# CSE 374 Programming Concepts & Tools

Hal Perkins Winter 2013

Lecture 13 – C: The Rest of the Preprocessor

# The story so far...

- We've looked at the basics of the preprocessor
  - #include to access declarations in header files
  - #define for symbolic constants
- Now:
  - More details; where it fits
  - Multiple source and header files
  - A bit about macros (somewhat useful, somewhat a warning)

### The compilation picture

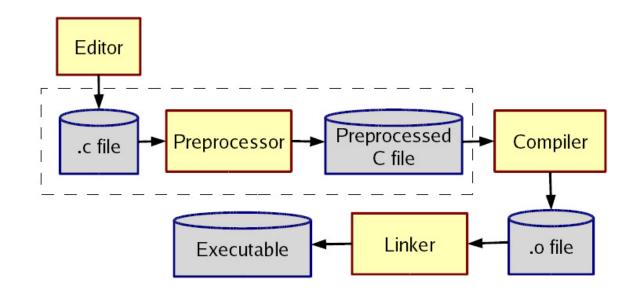

gcc does all this for you (reminder)

- -E to only preprocess; result on stdout (rare)
- -c to stop with .o (common for individual files in larger program)

### More about multiple files

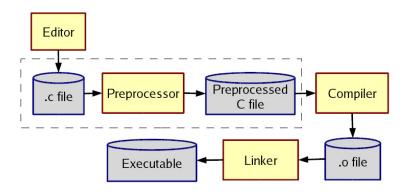

### Typical usage:

- Preprocessor #include to read file containing declarations describing code
- Linker handles your .o files and other code
  - By default, the "standard C library"
  - Other .o and .a files
  - Whole lecture on linking and libraries later...

### The preprocessor

- Rewrites your .c file before the compiler gets at the code.
  - Lines starting with # tell it what to do
- Can do crazy things (please don't); uncrazy things are:
  - 1. Including contents of header files
  - 2. Defining constants and parameterized macros
    - Token-based, but basically textual replacement
    - Easy to misdefine and misuse
  - 3. Conditional compilation
    - Include/exclude part of a file
    - Example uses: code for debugging, code for particular computers (handling portability issues), "the trick" for including header files only once

# File inclusion (review)

#### #include <hdr.h>

- Search for file hdr.h in "standard include directories" and include its contents in this place
  - Typically lots of nested includes, result not fit for human consumption
  - Idea is simple: declaration of standard library routines are in headers; allows correct use after declaration

#### #include "hdr.h"

- Same, but first look in current directory
- How to break your program into smaller files that can call routines in other files
- gcc -I option: look first in specified directories for headers (keep paths out of your code files) (not needed for 374)

### Header file conventions

Conventions: always follow these when writing a header file

- 1. Give included files names ending in .h; only include these header files. *Never* #include a .c source file
- 2. Do not put functions definitions in a header file; only struct definitions, prototypes (declarations), and other includes
- 3. Do all your #includes at the beginning of a file
- 4. For header file foo.h start it with:

```
#ifndef FOO_H
#define FOO_H
and end it with:
#endif
(We will learn why very soon)
```

# Simple macros (review)

```
Symbolic constants and other text
#define NOT_PI 22/7
#define VERSION 3.14
#define FEET_PER_MILE 5280
#define MAX LINE SIZE 5000
```

- Replaces all matching tokens in rest of file
  - Knows where "words" start and end (unlike sed)
  - Has no notion of scope (unlike C compiler)
  - (Rare: can shadow with another #define or use #undef to remove)

### Macros with parameters

```
#define TWICE_AWFUL(x) x*2
#define TWICE_BAD(x) ((x)+(x))
#define TWICE_OK(x) ((x)*2)
double twice(double x) { return x+x; } // best (editorial opinion)
```

- Replace all matching "calls" with "body" but with text of arguments where the parameters are (just string substitution)
- Gotchas (understand why!):

```
y=3; z=4; w=TWICE_AWFUL(y+z);
y=7; z=TWICE_BAD(++y); z=TWICE_BAD(y++);
```

- Common misperception: Macros avoid performance overhead of a function call (maybe true in 1975, not now)
- Macros can be more flexible though (TWICE\_OK works on ints and doubles without conversions (which could round))

### Justifiable uses

Parameterized macros are generally to be avoided (use functions), but there are things functions cannot do:

```
#define NEW_T(t,howmany) ((t*)malloc((howmany)*sizeof(t))

#define PRINT(x) printf("%s:%d %s\n", __FILE__, __LINE__,x)
```

# Conditional compilation

```
#ifdef FOO (matching #endif later in file)
#ifndef FOO (matching #endif later in file)
               (matching #endif later in file)
#if FOO > 2
(You can also have a #else inbetween somewhere.)
Simple use: #ifdef DEBUG // do following only when debugging
               printf(...);
             #endif
Fancier:
             #ifdef DEBUG // use DBG_PRINT for debug-printing
             #define DBG PRINT(x) printf("%s",x)
             #else
             #define DBG PRINT(x) // replace with nothing
             #endif
  Note: gcc -D FOO makes FOO "defined"
```

### Back to header files

Now we know what this means:

```
#ifndef SOME_HEADER_H
#define SOME_HEADER_H
... rest of some_header.h ...
#endif
```

- Assuming nobody else defines SOME\_HEADER\_H
   (convention), the first #include "some\_header.h" will do
   the define and include the rest of the file, but the second
   and later will skip everything
  - More efficient than copying the prototypes over and over again
  - In presence of circular includes, necessary to avoid "creating" an infinitely large result of preprocessing
- So we always do this

### C preprocessor summary

- A few easy to abuse features and a bunch of conventions (for overcoming C's limitations).
  - + #include (the way you say what other definitions you need; cycles are fine with "the trick")
  - #define (avoids magic constants; parameterized macros have a few justifiable uses; token-based text replacement)
  - #if... (for showing the compiler less code)